Einführung in die Literaturverwaltung

Zotero und Citavi (und Ausblicke auf weitere Instrumente)

Albert-Ludwigs-Universität Freiburg

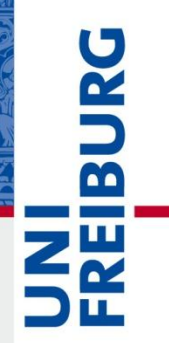

# Überblick

Albert-Ludwigs-Universität Freiburg

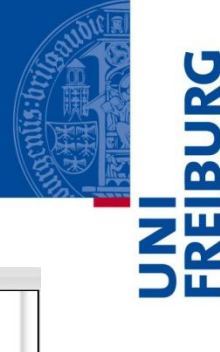

**Contract Contract** 

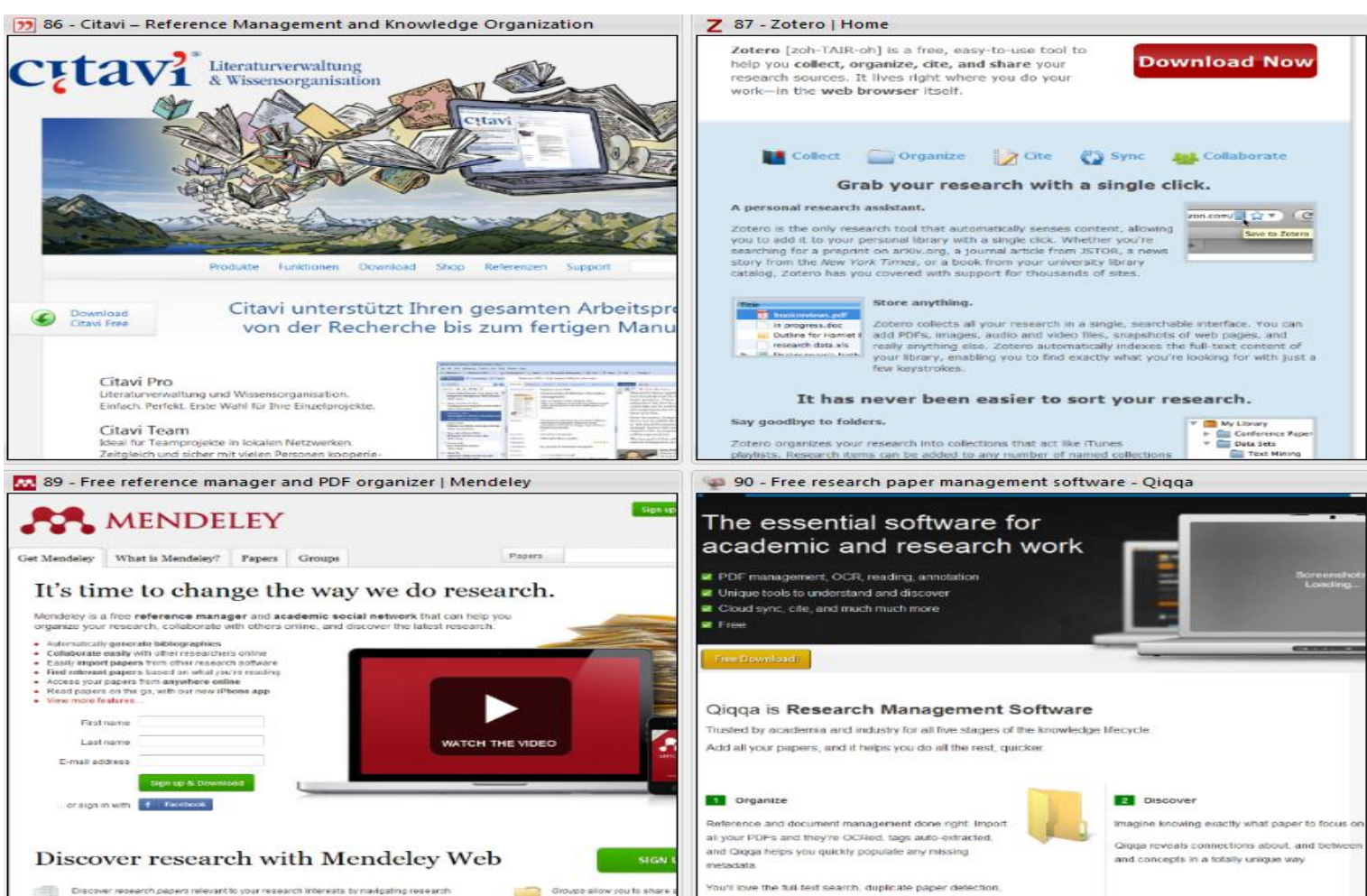

groups by discipline or by asploing the most read orticles and sufficies in your field.

and much more.

Read on »

other researchers in your o

#### Zotero

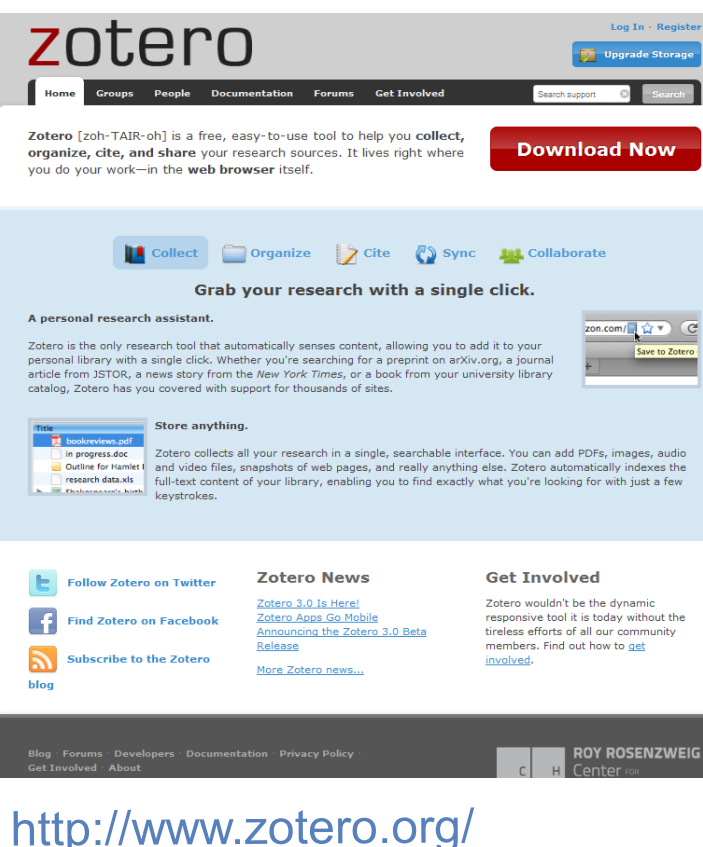

- kostenloses Browser-Plugin für den Firefox, Google Chrome, Safari
- webbasiert
- archiviert bibliographische Angaben, Volltexte und **Websites**
- Ergebnisse der Recherchen mit Notizen versehen, sie organisieren und mit anderen teilen
- Integration in Textverarbeitung

## Zotero: erste Schritte

Albert-Ludwigs-Universität Freiburg

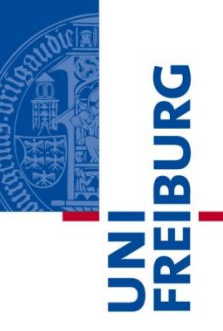

#### Download Ihrer Version des Plugins <http://www.zotero.org/>

#### Ergänzung um Textverarbeitungs-Funktion

[http://www.zotero.org/support/word\\_processor\\_plugin\\_installation](http://www.zotero.org/support/word_processor_plugin_installation)

#### Nach erfolgter Installation eintragen unter Aktionen (graues Zahnrad), Einstellungen, Erweitert (gekreuzte Werkzeuge) den URL-Resolver <http://www.redi-bw.de/links/unifr>

(ermöglicht Bestandsabfrage gespeicherter Daten)

### **Citavi**

- Kommerzielles Werkzeug
- Einzelplatz
- Campuslizenz
- auch freie Testversion (auf 100 Titel pro Projekt beschränkt)
- Integration in **Textverarbeitung**

Sehr schweizerisch. Sehr effektiv. Sehr nützlich. Wirklich einfach twi ist die nerfekte Software zur Literaturverwaltung und 1 .<br>Ise, leicht bedienbar, ideal für Forschung, Studium, Beruf und Liebh<br>vi recherchiert in über 4000 Datenbanken und Biblisthekskatalogen riert Thre Literatur-, Zitate- und Idea Kleines Update verfügbar: Citavi 2.5.2

Literaturverwaltung

**CHAV** 

<http://www.citavi.com/de/index.html>

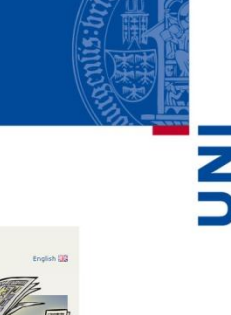

 $\overline{\mathbf{m}}$ 

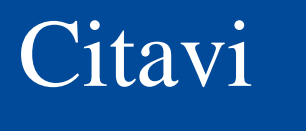

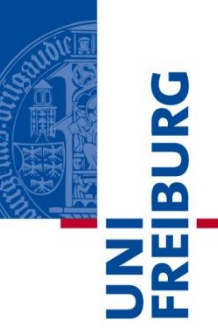

# Seit Januar 2010 steht in Freiburg eine Campuslizenz für das Programm [Citavi](http://www.citavi.com/de/index.html) zur Verfügung.

Hier findet man Zugang zu einem Kurzfilm [Citavi](http://www.citavi.com/service/de/animations/citavi3/rundreise/Rundreise_durch_Citavi.html) [von A bis Z -](http://www.citavi.com/service/de/animations/citavi3/rundreise/Rundreise_durch_Citavi.html) [Rundreise in 8 Minuten](http://www.citavi.com/service/de/animations/citavi3/rundreise/Rundreise_durch_Citavi.html)

# [Campuslizenz Citavi](http://portal.uni-freiburg.de/rz/services/beschaffung/software/citavi)

Albert-Ludwigs-Universität Freiburg

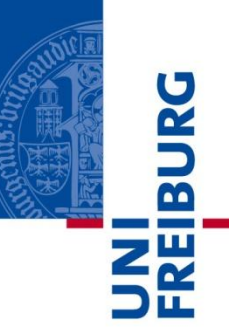

### [Mitteilung des RZ](http://portal.uni-freiburg.de/rz/services/beschaffung/software/citavi):

"Citavi ist ein Programm zur Literaturverwaltung und Wissensorganisation. Alle Mitglieder der Universität Freiburg mit gültigem Uni-Account können Citavi kostenfrei installieren und nutzen."

# [Campuslizenz Citavi](http://portal.uni-freiburg.de/rz/services/beschaffung/software/citavi)

Albert-Ludwigs-Universität Freiburg

Seit Januar 2010 bietet das Rechenzentrum der Universität Freiburg für die Hochschulangehörigen eine Campuslizenz für Citavi. Lizenzschlüssel können dabei über die folgende Webseite von Citavi bezogen werden: [http://www.citavi.com/uni-freiburg.](http://www.citavi.com/uni-freiburg)

Die Universitätszugehörigkeit muss dabei mit einer gültigen E-Mail Adresse der Universität nachgewiesen werden. Die Lizenznehmer können Citavi Pro auf einem beruflichen und einem privaten Rechner nutzen - oder Citavi auf einen USB-Stick installieren. Die Software Citavi selbst ist ebenfalls per [download](http://www.citavi.de/de/download/index.html) von der Citavi-Homepage erhältlich.

Die Campuslizenz ist befristet und derzeit bis 31.12.2012 gültig. Wenn die Campuslizenz verlängert wird, erhalten Sie vom Hersteller rechtzeitig einen neuen Lizenzschlüssel zugesandt. Sollte der Vertrag nicht verlängert werden (oder sollten Sie nach Ablauf der Mietzeit die Universität bereits verlassen haben), so arbeitet Citavi als Free-Version weiter. Damit sind immer noch alle Dateioperationen bis auf das Speichern von Änderungen und das Hinzufügen von Datensätzen möglich. Mit oder ohne Campuslizenz: Ihre Daten bleiben Ihnen immer erhalten. Selbstverständlich könnten für diesen Fall auch vergünstigte, persönliche Upgrade-Lizenzen erworben werden.

Fragen zur Campuslizenz beantwortet [Detlev Degenhardt](http://portal.uni-freiburg.de/rz/rz/organisation/mitarbeiterinnen/Degenhardt), Tel.: 203-4655.

# Citavi: erste Schritte

Albert-Ludwigs-Universität Freiburg

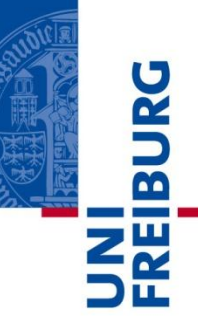

# Download Ihrer Version des Programms

<http://www.citavi.com/de/download/>

# Ergänzung durch den Picker

<http://www.citavi.com/de/download/picker.html>

# Lizenzschlüssel zu Ihrer Vollversion unter

<http://www.citavi.com/uni-freiburg>

#### Programmhandbuch

<http://www.citavi.com/de/service/handbuch.html>

#### Kurzanleitungen

[http://www.citavi.com/de/support.html#guides](http://www.citavi.com/de/support.html)

# Citavi: Anpassung des Programms

Albert-Ludwigs-Universität Freiburg

Nach dem Programmstart unter Extras, Optionen eintragen: Auswahl der benutzten Textverarbeitung den URL-Resolver: <http://www.redi-bw.de/links/unifr> unter Verfügbarkeit eintragen (ermöglicht Bestandsabfrage gespeicherter Daten) unter Recherche, ISBN-Download regelmäßig benutzte Kataloge auswählen (z. B. Freiburger Regionalkatalog, SWB)

# Citavi: Anpassung des Pickers

Albert-Ludwigs-Universität Freiburg

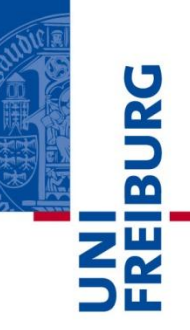

Die Einstellungen des Zusatzprogramms Picker lassen sich über das Citavi-Symbol in der Statusleiste des Browsers vornehmen. Ratsam erscheint auch hier in den Feldern Literatursuche bzw. ISBN-Suche die Auswahl des Freiburg(er) Regionalkatalogs durch Eingabe in das Suchmenü und Übernahme.

# kompatible Kataloge (Auswahl)

Albert-Ludwigs-Universität Freiburg

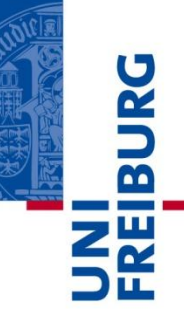

[OPAC UB Freiburg:](http://katalog.ub.uni-freiburg.de/opac) über Merkliste, Export [Regionalkatalog](http://swb.bsz-bw.de/DB=2.202/): +++ [Fach-OPAC SSG](http://www.gbv.de/vgm/vifa/): +++ [FREIDOK:](http://www.freidok.uni-freiburg.de/) okay [OLC-SSG:](http://www.gbv.de/vgm/vifa/) +++ [KVK:](http://www.ubka.uni-karlsruhe.de/kvk.html) okay [BibScout](http://titan.bsz-bw.de/bibscout/): okay

# kompatible Datenbanken (Auswahl)

Albert-Ludwigs-Universität Freiburg

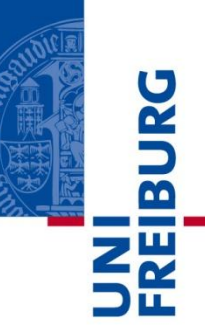

[BDSL](http://rzblx10.uni-regensburg.de/dbinfo/detail.php?bib_id=ubfre&colors=&ocolors=&lett=fs&titel_id=2236): Zotero nein, Citavi ja [BLLDB:](http://rzblx10.uni-regensburg.de/dbinfo/detail.php?bib_id=ubfre&colors=&ocolors=&lett=fs&titel_id=1279) Zotero nein, Citavi ja [British periodicals](http://rzblx10.uni-regensburg.de/dbinfo/detail.php?bib_id=ubfre&colors=&ocolors=&lett=fs&titel_id=7709): okay [Cambridge Companions Online](http://rzblx10.uni-regensburg.de/dbinfo/detail.php?bib_id=ubfre&colors=&ocolors=&lett=fs&titel_id=6653): okay [HSK](http://rzblx10.uni-regensburg.de/dbinfo/detail.php?bib_id=ubfre&colors=&ocolors=&lett=fs&titel_id=8263): okay [JStor](http://rzblx10.uni-regensburg.de/dbinfo/detail.php?bib_id=ubfre&colors=&ocolors=&lett=fs&titel_id=8957): okay

### kompatible Datenbanken (Auswahl)

Albert-Ludwigs-Universität Freiburg

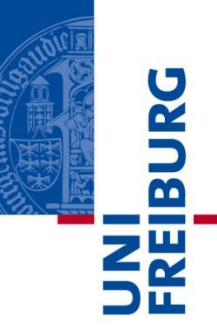

- [Literature Online:](http://rzblx10.uni-regensburg.de/dbinfo/detail.php?bib_id=ubfre&colors=&ocolors=&lett=fs&titel_id=1469) okay
- [Literary Reference Center](http://rzblx10.uni-regensburg.de/dbinfo/detail.php?bib_id=ubfre&colors=&ocolors=&lett=fs&titel_id=6125): okay
- [MLA International Bibliography](http://rzblx10.uni-regensburg.de/dbinfo/detail.php?bib_id=ubfre&colors=&ocolors=&lett=fs&titel_id=76): okay
- [Making of America:](http://rzblx10.uni-regensburg.de/dbinfo/detail.php?bib_id=ubfre&colors=&ocolors=&lett=fs&titel_id=9565) okay
- [OROP:](http://rzblx10.uni-regensburg.de/dbinfo/detail.php?bib_id=ubfre&colors=&ocolors=&lett=fs&titel_id=3107) okay
- [PIO:](http://rzblx10.uni-regensburg.de/dbinfo/detail.php?bib_id=ubfre&colors=&ocolors=&lett=fs&titel_id=1676) okay
- [PubMed:](http://rzblx10.uni-regensburg.de/dbinfo/detail.php?bib_id=ubfre&colors=&ocolors=&lett=fs&titel_id=294) okay

# kompatible Suchmaschinen (Auswahl)

Albert-Ludwigs-Universität Freiburg

**BUR** 

[BASE:](http://www.base-search.net/index.php?i=a) okay

[Bibsonomy:](http://www.bibsonomy.org/?lang=de) okay

[Google Book Search:](http://books.google.de/) okay

[Google Scholar](http://scholar.google.com/): okay

[ResearchGate:](https://www.researchgate.net/application.Index.html) okay

[SCIRUS:](http://www.scirus.com/srsapp/) okay

# Anwendungsmöglichkeiten

Albert-Ludwigs-Universität Freiburg

Bibliographien Fernleihen Leselisten Verliehen, Auszuleihen Vormerkungen Schulungsmaterialien **Wissensorganisation** Zettelkasten …

# Social Bookmarking

Albert-Ludwigs-Universität Freiburg

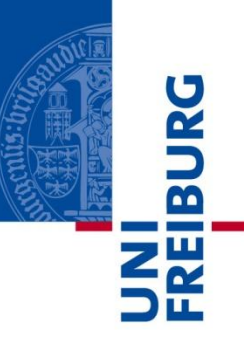

- [BibSonomy](http://www.bibsonomy.org/): Suchworte z. B. Literaturverwaltung, Citavi, Zotero
- [Delicious](http://delicious.com/): sehenswerte Sammlung z. B. <http://delicious.com/BFHH>
- [Slideshare](http://www.slideshare.net/): **[Citavi](http://www.slideshare.net/search/slideshow?searchfrom=header&q=citavi)** [Zotero](http://www.slideshare.net/search/slideshow?type=presentations&q=zotero&searchfrom=basic)

### Weitere Werkzeuge

Albert-Ludwigs-Universität Freiburg

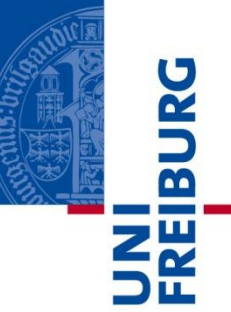

**Mendeley** <http://www.mendeley.com/>

Qiqqa <http://www.qiqqa.com/>

Die beiden kostenlosen Programme dienen vor allem der Verwaltung und Bearbeitung von PDF-Dateien, die mit Hilfe von etwa Zotero in eine Literaturverwaltung überführt wurden. Beide Programme können auf Wunsch die fraglichen Dateien aus der jeweiligen Literaturverwaltung, die bessere Import-Routinen bietet, automatisch zur weiteren Bearbeitung übernehmen.

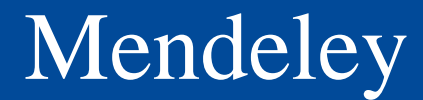

Albert-Ludwigs-Universität Freiburg

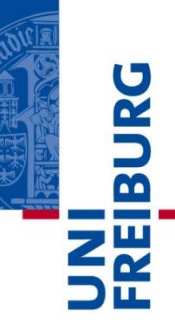

"Mendeley ist ein [Literaturverwaltungsprogramm](http://de.wikipedia.org/wiki/Literaturverwaltungsprogramm) zum Organisieren, Austauschen und Zitieren von [wissenschaftlichen Artikeln](http://de.wikipedia.org/wiki/Wissenschaftliche_Publikation) und PDF-Dokumenten. Die Software wird durch ein Web-Interface ergänzt. Man kann mittels Browser die eigene Bibliothek verwalten und auf Statistiken zugreifen, die aktuelle Trends in der Forschung aufzeigen. Ebenso kann man ein persönliches Profil anlegen und sich in einem [sozialen Netzwerk](http://de.wikipedia.org/wiki/Soziales_Netzwerk_(Internet)) mit weiteren Forschern austauschen."

[http://de.wikipedia.org/wiki/Mendeley;](http://de.wikipedia.org/wiki/Mendeley) gesehen am 19.3.2012

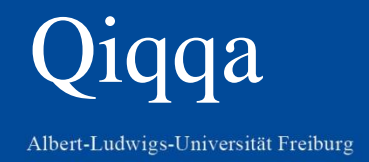

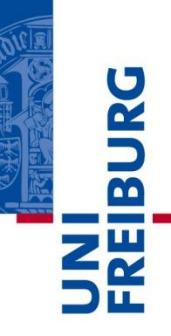

**Qiqqa** (pronounced "Quicker") is [freeware](http://en.wikipedia.org/wiki/Freeware) and [freemium](http://en.wikipedia.org/wiki/Freemium) [reference management software](http://en.wikipedia.org/wiki/Reference_management_software)<sup>[\[1\]\[2\]](http://en.wikipedia.org/wiki/Qiqqa)</sup> that allows researchers to work with thousands of PDFs<sup>[\[3\]](http://en.wikipedia.org/wiki/Qiqqa)</sup>. It combines [PDF](http://en.wikipedia.org/wiki/PDF) [reference management](http://en.wikipedia.org/wiki/Reference_management_software) tools, a [citation manager](http://en.wikipedia.org/wiki/Citation_manager) and a [mind](http://en.wikipedia.org/wiki/Mind_map)  [map](http://en.wikipedia.org/wiki/Mind_map) brainstorming tool. It integrates with [Microsoft Word](http://en.wikipedia.org/wiki/Microsoft_word) XP, 2003, 2007 and 2010 and [BibTeX](http://en.wikipedia.org/wiki/BibTeX)[/LaTeX](http://en.wikipedia.org/wiki/LaTeX) to automatically produce citations and **[bibliographies](http://en.wikipedia.org/wiki/Bibliography)** in thousands of [styles](http://en.wikipedia.org/wiki/Citation_Style_Language). Researchers and research groups can store, synchronize and collaborate on their PDF documents, annotations, tags and comments using the [internet cloud-based](http://en.wikipedia.org/wiki/Cloud_computing) Qiqqa Web Libraries.

[http://en.wikipedia.org/wiki/Qiqqa;](http://en.wikipedia.org/wiki/Qiqqa) gesehen am 19.3.2012

# Tutorials zu Zotero (Auswahl)

Albert-Ludwigs-Universität Freiburg

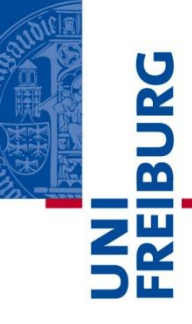

"Bibliographieren 2.0 mit Zotero: Frei fließende bibliographische Informationen in der Forschung und im Seminarraum at netbib weblog." [http://log.netbib.de/archives/2007/12/06/bibliographieren-20-mit-zotero-frei-fliessende-bibliographische-informationen-in](http://log.netbib.de/archives/2007/12/06/bibliographieren-20-mit-zotero-frei-fliessende-bibliographische-informationen-in-der-forschung-und-im-seminarraum/)[der-forschung-und-im-seminarraum/](http://log.netbib.de/archives/2007/12/06/bibliographieren-20-mit-zotero-frei-fliessende-bibliographische-informationen-in-der-forschung-und-im-seminarraum/) "Getting started with Zotero." <http://www.lib.umich.edu/files/services/exploratory/pdfs/zotero.pdf> "Langsdale Library." http://langsdale.ubalt.edu/howto/zotero.htm Mason University, George. "Citation Migration | University Libraries." <http://citationmigration.gmu.edu/> O'Connor, Allison: "InfoGuides. Citation Management Tools. Help@Mason.." <http://infoguides.gmu.edu/content.php?pid=23687&sid=170420> Puckett, Jason: "Library Research Guides. Citation Manager Comparison Guide. Home.." <http://research.library.gsu.edu/citationmanagers> ---. "Library Research Guides. Zotero. Home"

<http://research.library.gsu.edu/content.php?pid=24410>

# Tutorials zu Citavi (Auswahl)

Albert-Ludwigs-Universität Freiburg

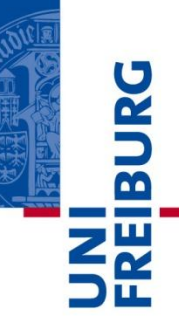

#### Service und Support <http://www.citavi.com/de/service/index.html>

#### Kurzfilm zur Einführung

<http://www.citavi.com/de/support/anim/tour/Rundreise.html>

#### Schulungsmaterialien

<http://www.citavi.com/de/service/schulung.html>

#### **[Präsentation](http://www.ub.uni-freiburg.de/fileadmin/ub/texte/reifegerste/Literaturverwaltung/IGA_Citavi_Schulung_3.pdf)** (von Citavi erstellt, hier angepasst)

# Quellen und Dokumentation (Auswahl)

Albert-Ludwigs-Universität Freiburg

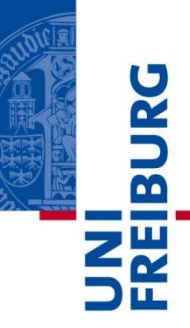

#### [Literaturverwaltung & Bibliotheken:](http://literaturverwaltung.wordpress.com/) Blog

[Mendeley](http://www.mendeley.com/groups/498071/reference-management/papers/) [Group Reference Management](http://www.mendeley.com/groups/498071/reference-management/papers/)

Plieninger, Jürgen: Literaturverwaltungsprogramme: ein neues , Geschäftsfeld' für Bibliotheken und Bibliothekare? 2009.

<http://bib-web20.pbworks.com/f/Literaturverwaltungsprogramme.pdf>

#### Stöber, Thomas und Astrid Teichert:

Literaturverwaltungsprogramme: Vergleich. 2008. [http://www.bibliothek.uni-](http://www.bibliothek.uni-augsburg.de/service/literaturverwaltung/downloads/vergleich.pdf)

[augsburg.de/service/literaturverwaltung/downloads/vergleich.pdf](http://www.bibliothek.uni-augsburg.de/service/literaturverwaltung/downloads/vergleich.pdf)

# Quellen und Dokumentation (Auswahl)

Albert-Ludwigs-Universität Freiburg

Meyer, Anke; Svensson, Lars G.: Web 2.0 in der Deutschen Nationalbibliothek.

In: *Dialog mit Bibliotheken* Bd. 21 (2009), Nr. 2, S. 4-9

Weitere Hinweise - auch zu den verschiedenen Zitierstilen - sind zu finden als Gruppe innerhalb von Zotero unter <http://www.zotero.org/groups/iga-literaturverwaltung/items>

(Login: frub, !1ubmuer)

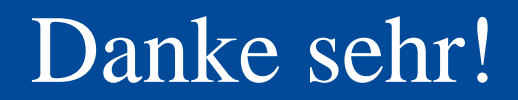

Albert-Ludwigs-Universität Freiburg

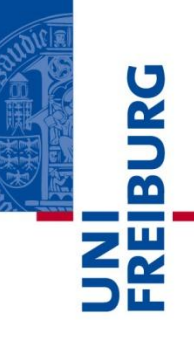

Wir danken Ihnen für Ihre Aufmerksamkeit und stehen für Rückfragen gern bereit!

# Wilfried Sühl-Strohmenger

E. Matthias Reifegerste